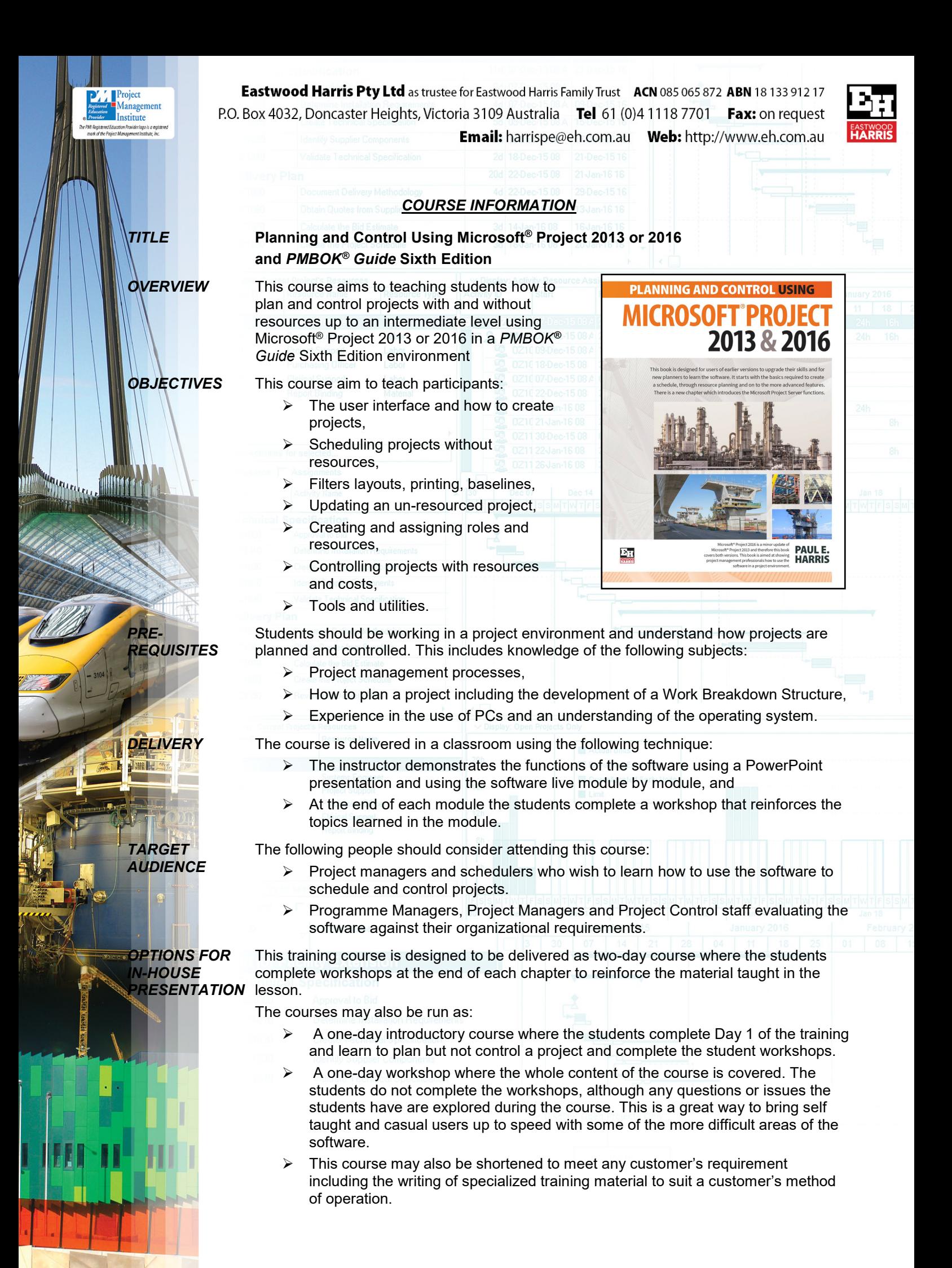

## **COURSE CONTENTS Day 1**

- 1 Introduction
- 2 Creating a Project Schedule
- 3 Navigation and Setting the Options
- 4 Creating Projects and Templates
- 5 Defining Calendars
- 6 Adding Tasks
- 7 Organizing Tasks Using Outlining
- 8 Formatting The Display
- 9 Adding Task Dependencies
- 10 Network Diagram View
- 11 Constraints
- **Day 2**
- 12 Filters
- 13 Tables and Grouping Tasks
- 14 Views and Details
- 15 Printing and Reports
- 16 Tracking Progress
- 17 Creating Resources and Costs
- 18 Assigning Resources and Costs to Tasks
- 19 Resource Optimization
- 20 Updating Projects with Resources